# <span id="page-0-0"></span>Cadastrodebolsistavoluntáriodeextens ão

<span id="page-0-1"></span>Bizagi Modeler

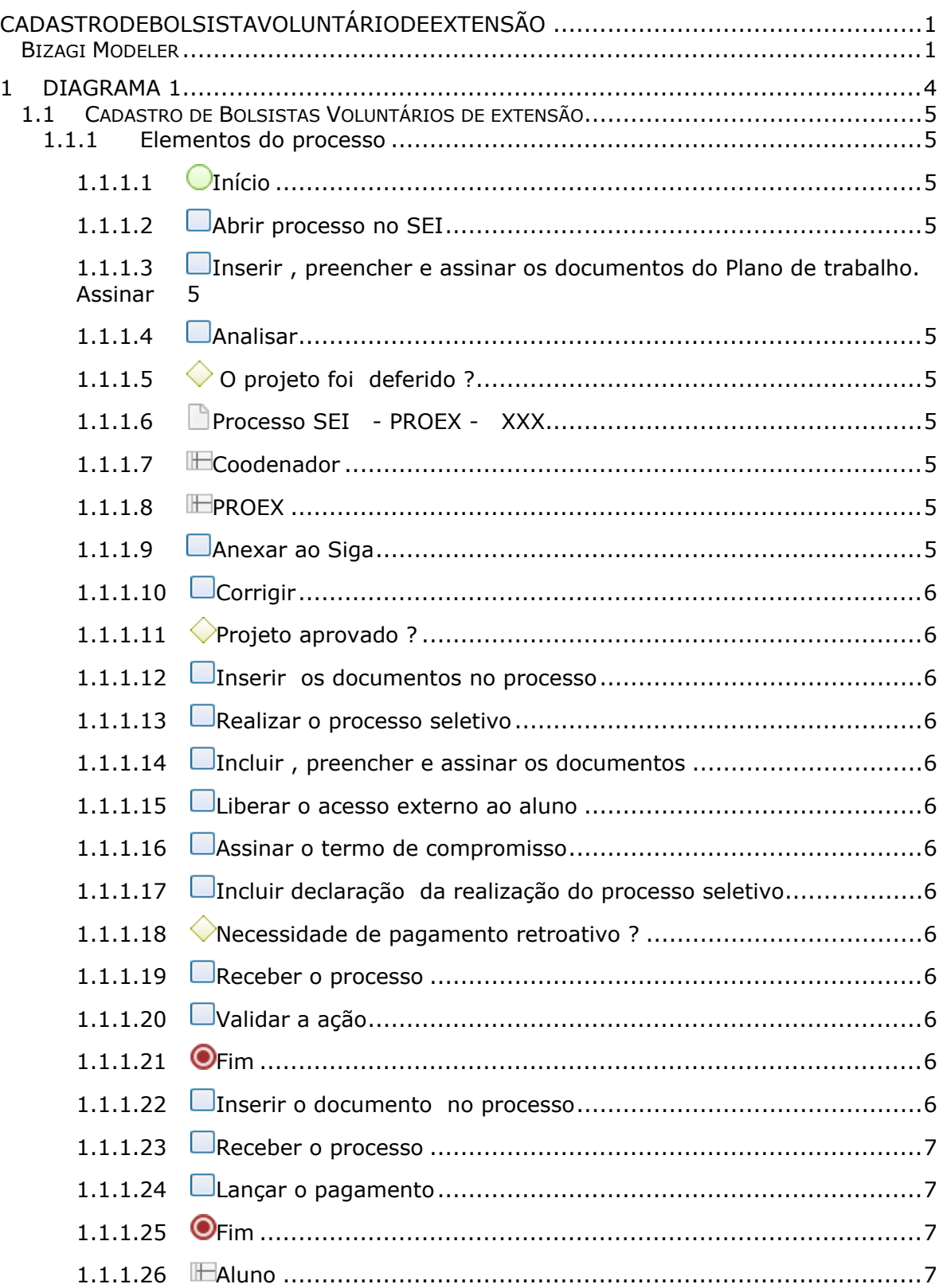

### Índice

## <span id="page-3-0"></span>1 DIAGRAMA 1

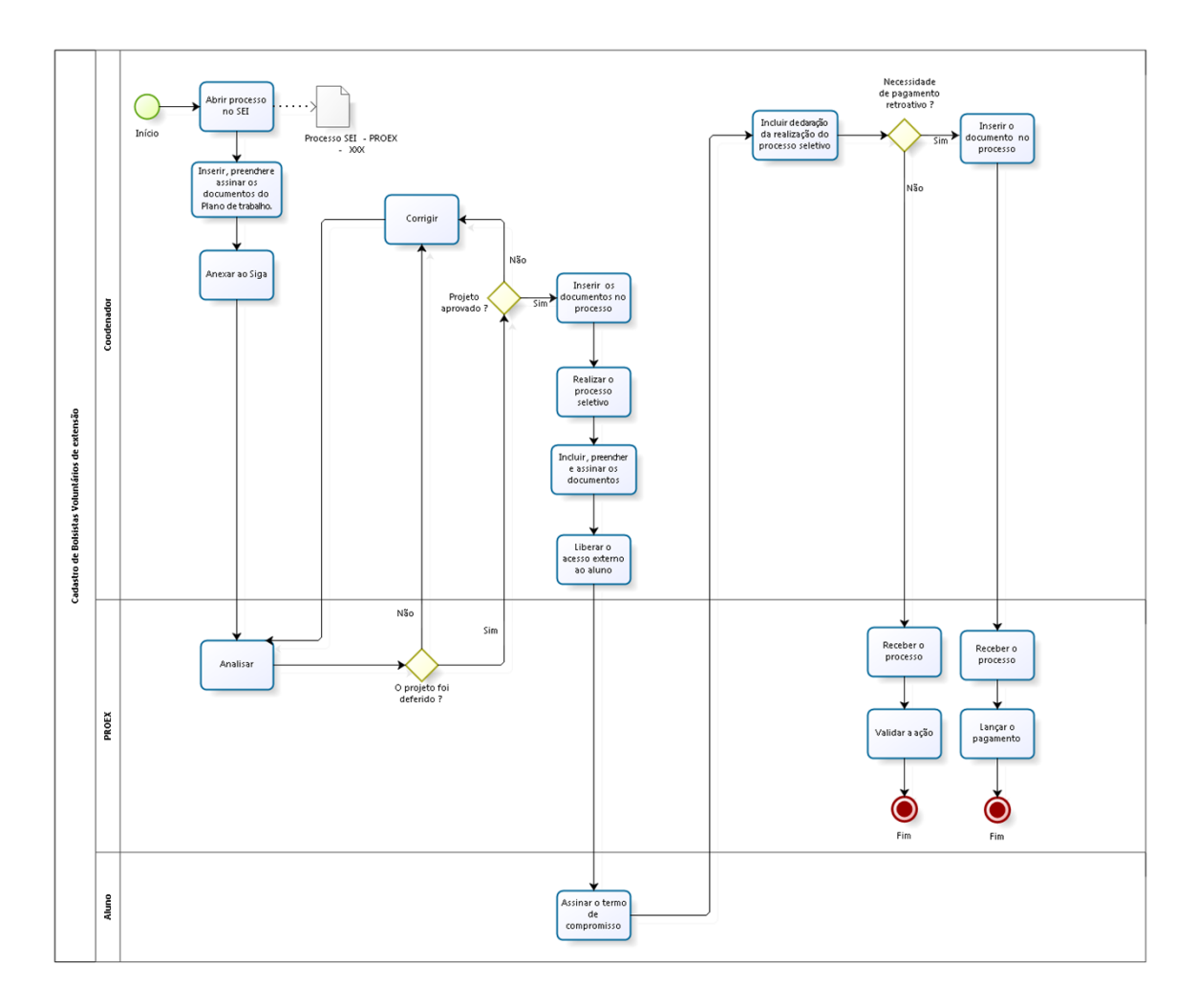

**bizagi** 

**Versão:** 1.0

**Autor:** Universidade Federal

## <span id="page-4-0"></span>**1 . 1 C A D A S T R O D E B O L S I S T A S V O L U N T Á R I O S D E E X T E N S Ã O**

<span id="page-4-10"></span><span id="page-4-9"></span><span id="page-4-8"></span><span id="page-4-7"></span><span id="page-4-6"></span><span id="page-4-5"></span><span id="page-4-4"></span><span id="page-4-3"></span><span id="page-4-2"></span><span id="page-4-1"></span>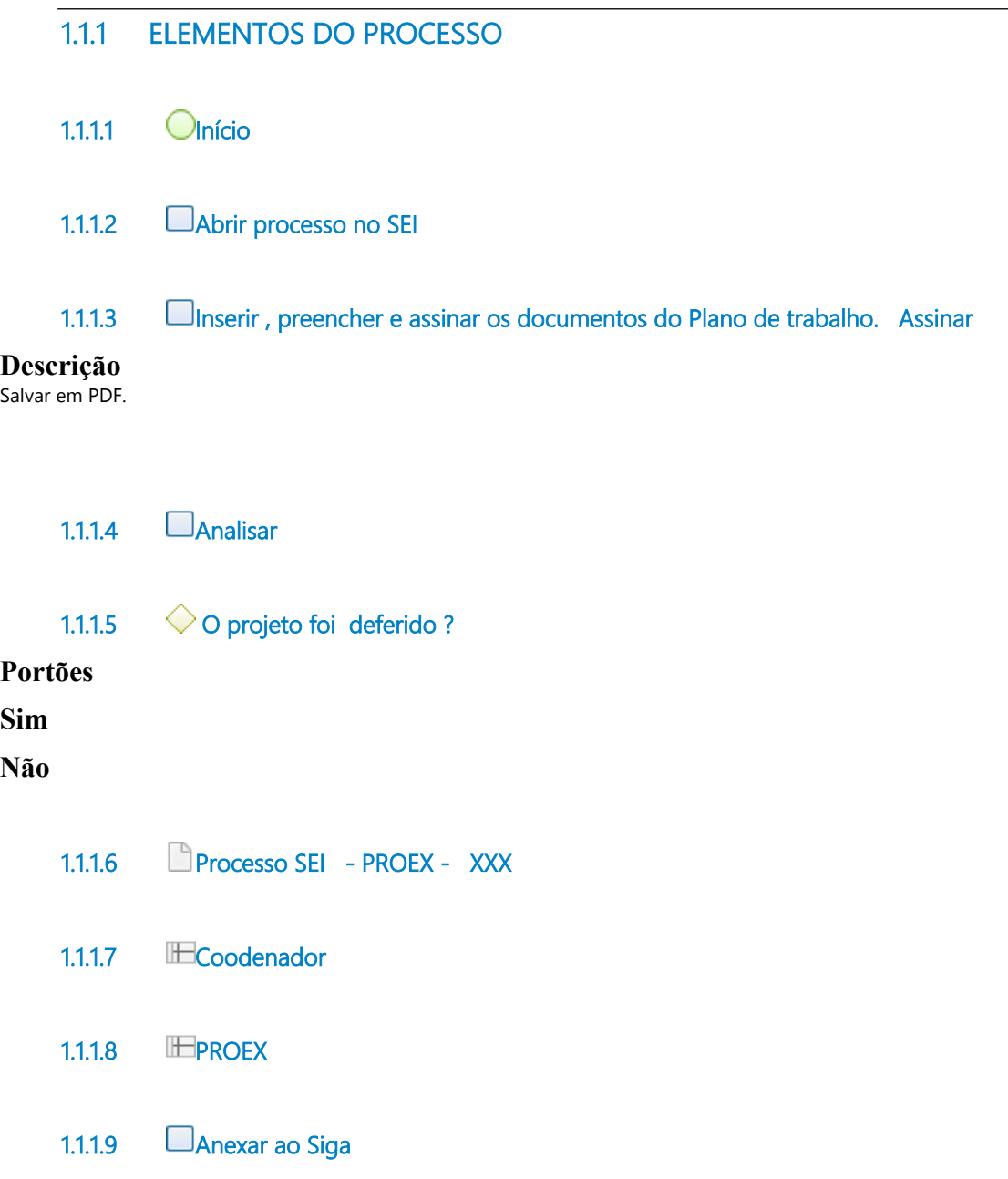

<span id="page-5-0"></span>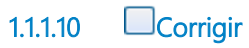

<span id="page-5-1"></span>**1.1.1.11 Projeto aprovado ?** 

#### **Portões**

#### **Sim**

**Não**

<span id="page-5-12"></span><span id="page-5-11"></span><span id="page-5-10"></span><span id="page-5-9"></span><span id="page-5-8"></span><span id="page-5-7"></span><span id="page-5-6"></span><span id="page-5-5"></span><span id="page-5-4"></span><span id="page-5-3"></span><span id="page-5-2"></span>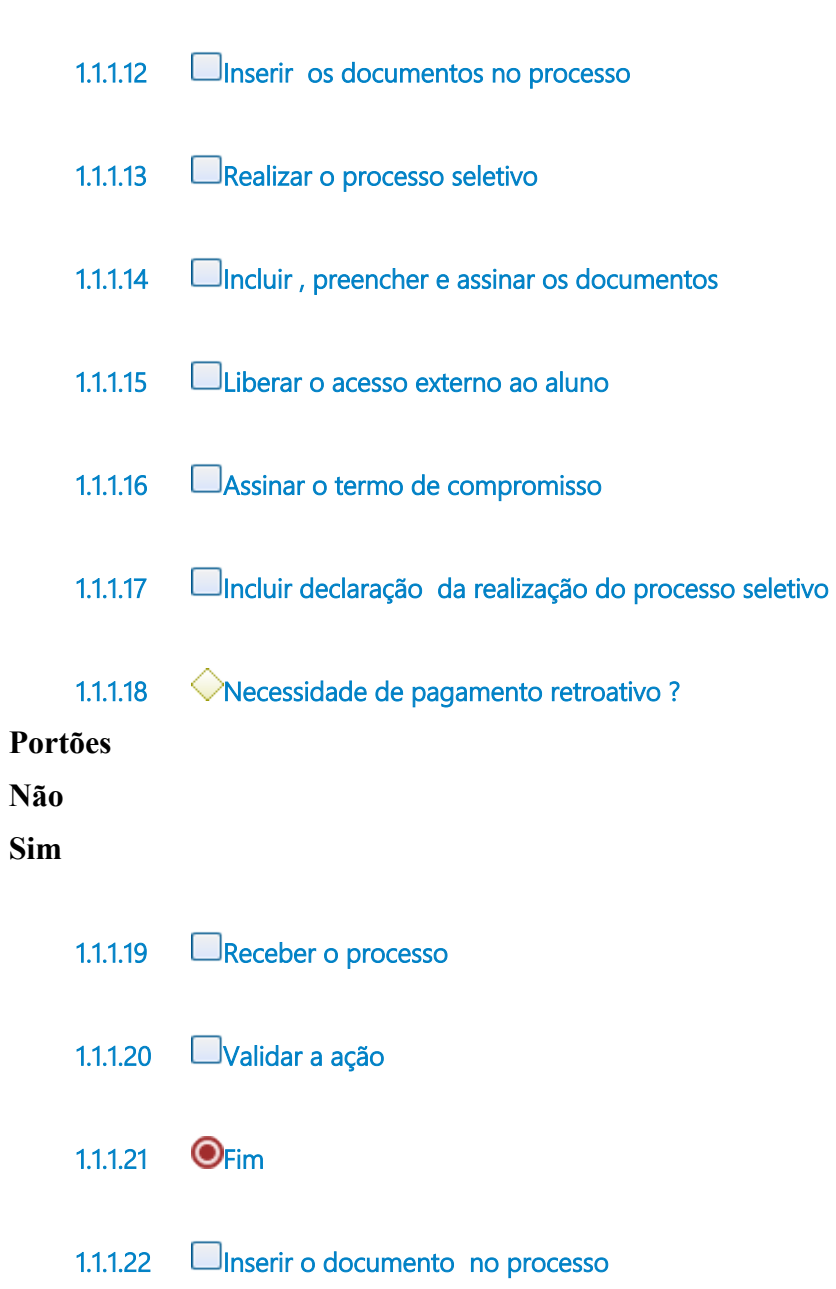

- <span id="page-6-0"></span>**1.1.1.23 Receber o processo**
- <span id="page-6-1"></span>**1.1.1.24 Lançar o pagamento**
- <span id="page-6-2"></span>**1.1.1.25 O**Fim
- <span id="page-6-3"></span>**1.1.1.26 Aluno**